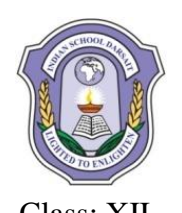

## **INDIAN SCHOOL DARSAIT SECOND TERM EXAMINATION - DECEMBER, 2017 COMPUTER SCIENCE (083)- Answer Scheme**

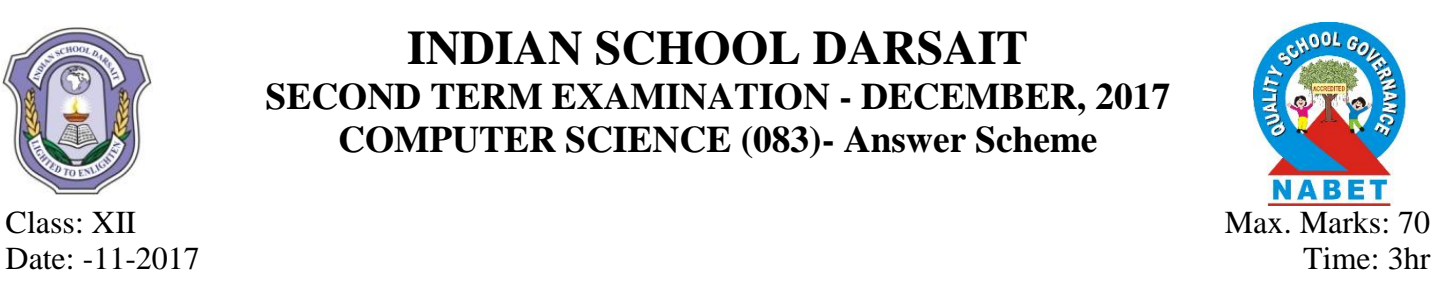

## *General Instructions:*

## *(i) All questions are compulsory.*

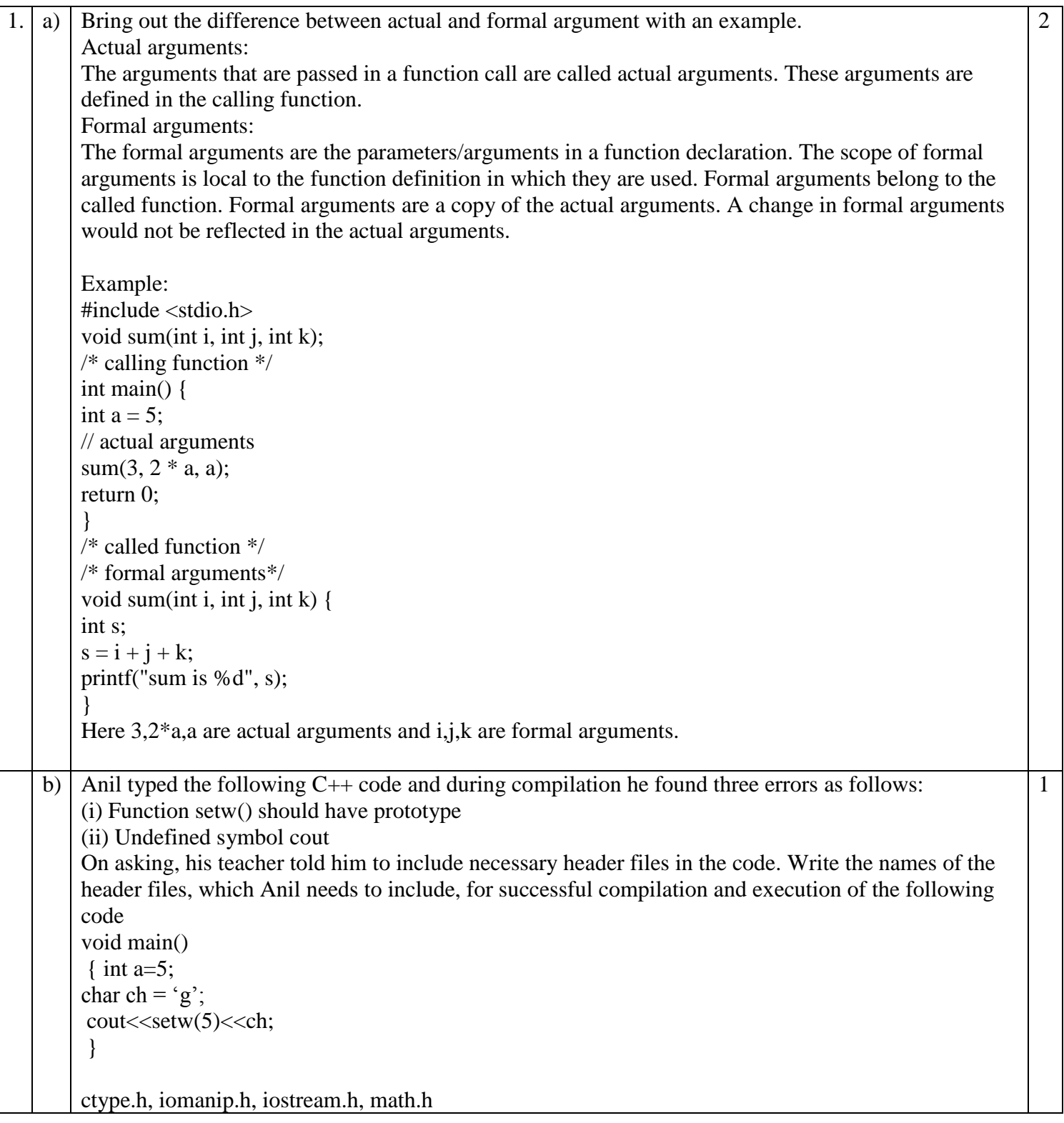

```
c) Rewrite the following program after removing syntactical errors (if any). Underline each correction.
    #include<conio.h>
    #include<iostream.h>
    #include<string.h>
    #include<stdio.h>
    class product
    {
    int product_code,qty,price;
    char name[20];
    public:
    product(){
    product code=0;qty=0;price=0;
    name=NULL;
    }
    void entry()
    {
    cout<<"\n Enter code,qty,price";
    cin>>product_code>>qty>>price;
    gets(name);
    }
    void tot_price() {return qty*price;}
    };
    void main()
    {
    p product;
    p.entry();
    cout<<tot_price();
    }
    Corrected Code:
    #include<iostream.h>
    #include<string.h>
    #include<stdio.h>
    class product{
    int product_code,qty,price;
    char name[20];
    public:
    product(){
    product_code=0;qty=0;price=0;
    strcpy(name,NULL); }
    void entry()
    {
    cout<<"\n Enter code,qty,price";
    cin>>product_code>>qty>>price;
    gets(name);
    }
    int tot_price() {return qty*price;}
    };
    void main(){
    product p;
    p.entry();
    cout<<p.tot_price();}
                                                                                                          2
```
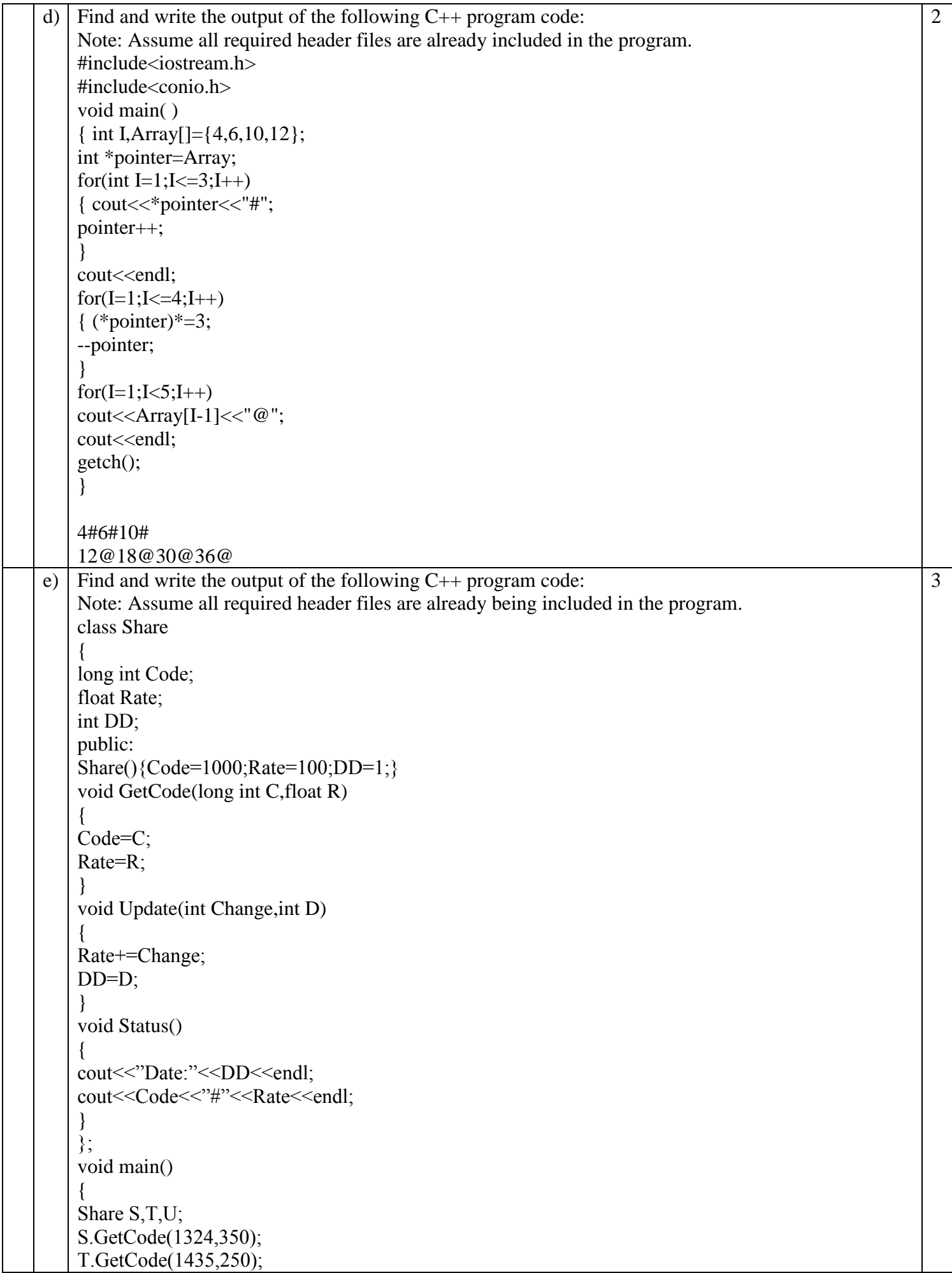

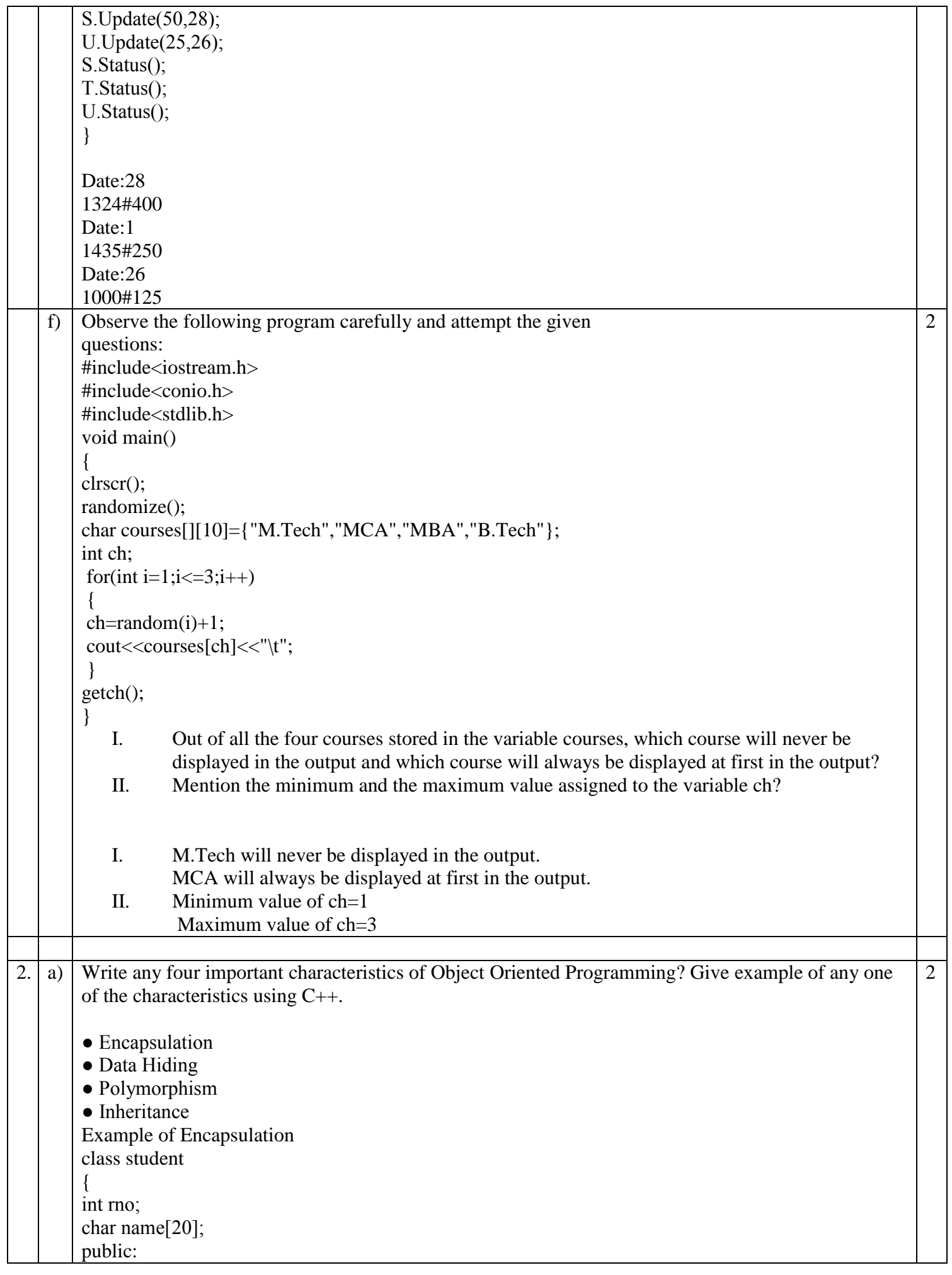

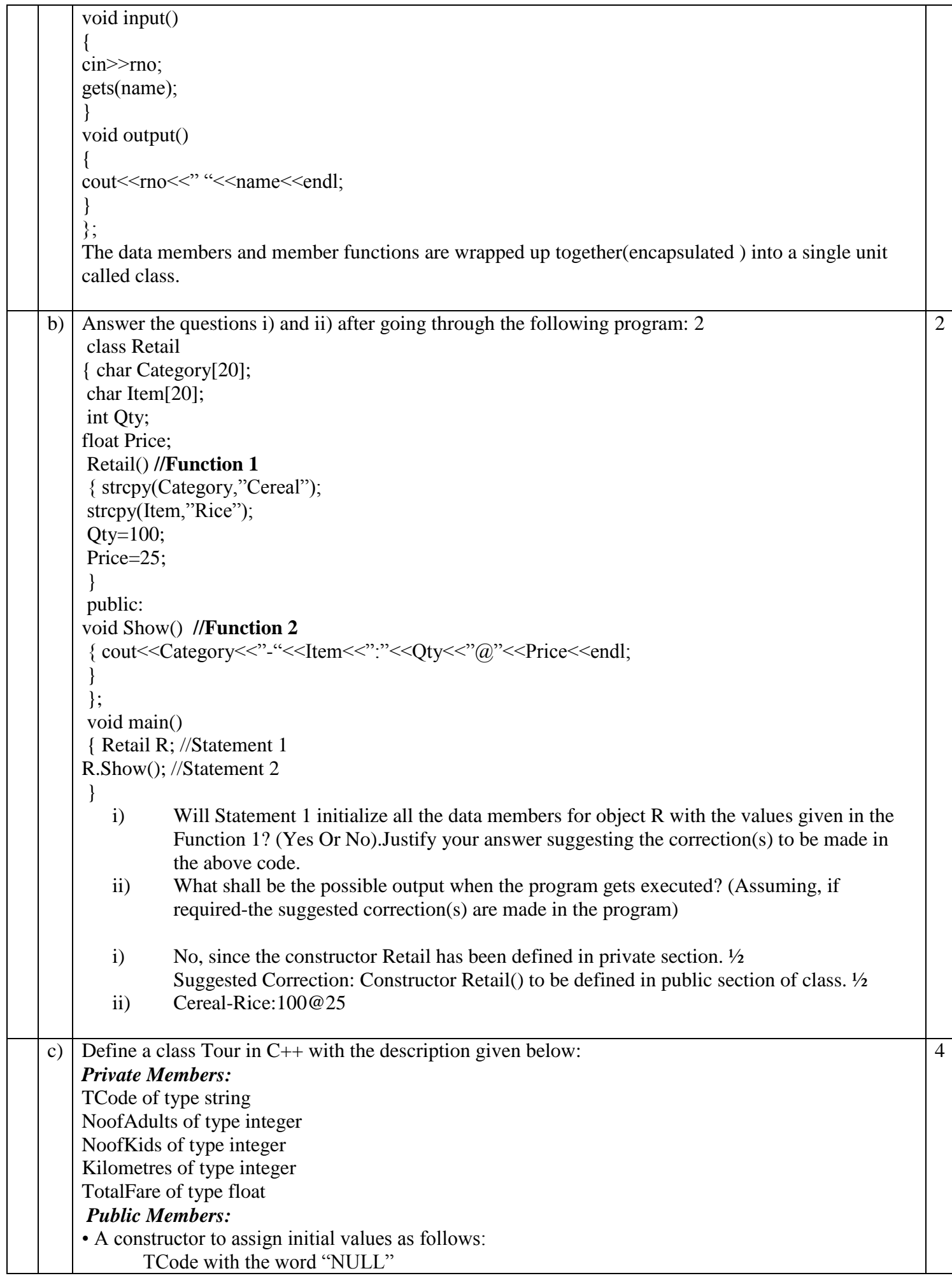

NoofAdults as 0 NoofKids as 0 Kilometres as 0 TotalFare as 0

• A function AssignFare( ) which calculate and assign the value of the data member TotalFare as follows:-

For each Adult:

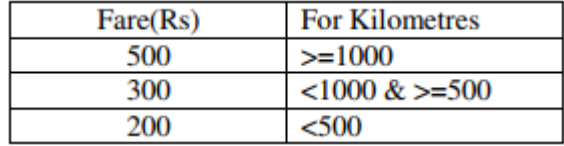

For each Kid the above Fare will be 50% of the Fare mentioned in the above table For example: If Kilometres is 850, NoofAdults  $= 2$  and NoofKids  $= 3$ Then TotalFare should be calculated as

NumofAdults \* 300 + NoofKids \* 150 i.e.  $2 * 300 + 3 * 150 = 1050$ 

• A function EnterTour( ) to input the values of the data members TCode, NoofAdults, NoofKids and Kilometres; and invoke the AssignFare( ) function.

• A function ShowTour() will display the content of all the data members of a clam "Tour".

```
class Tour
{ char TCode[5];
int NoofAdults;
int NoofKids; 1
int Kilometres;
float TotalFare;
public:
Tour()
{ TCode = "NULL";
NoofAdults = 0;
NoofKids = 0; 1
Kilometres = 0;
TotalFare = 0:
}
void AssignFare( )
{ if(Kilometres>=1000)
TotalFare = NoofAdults*500 + NoofKids*250;else if(Kilometres>=500) 1
TotalFare = NoofAdults*300 + NoofKids*150;
else
TotalFare = NoofAdults*200 + NoofKids*100;}
void EnterTour( )
{ cin>>TCode;
cin>>NoofAdults;
cin>>NoofKids;
cin>>Kilometres;
AssignFare( ); 1
```
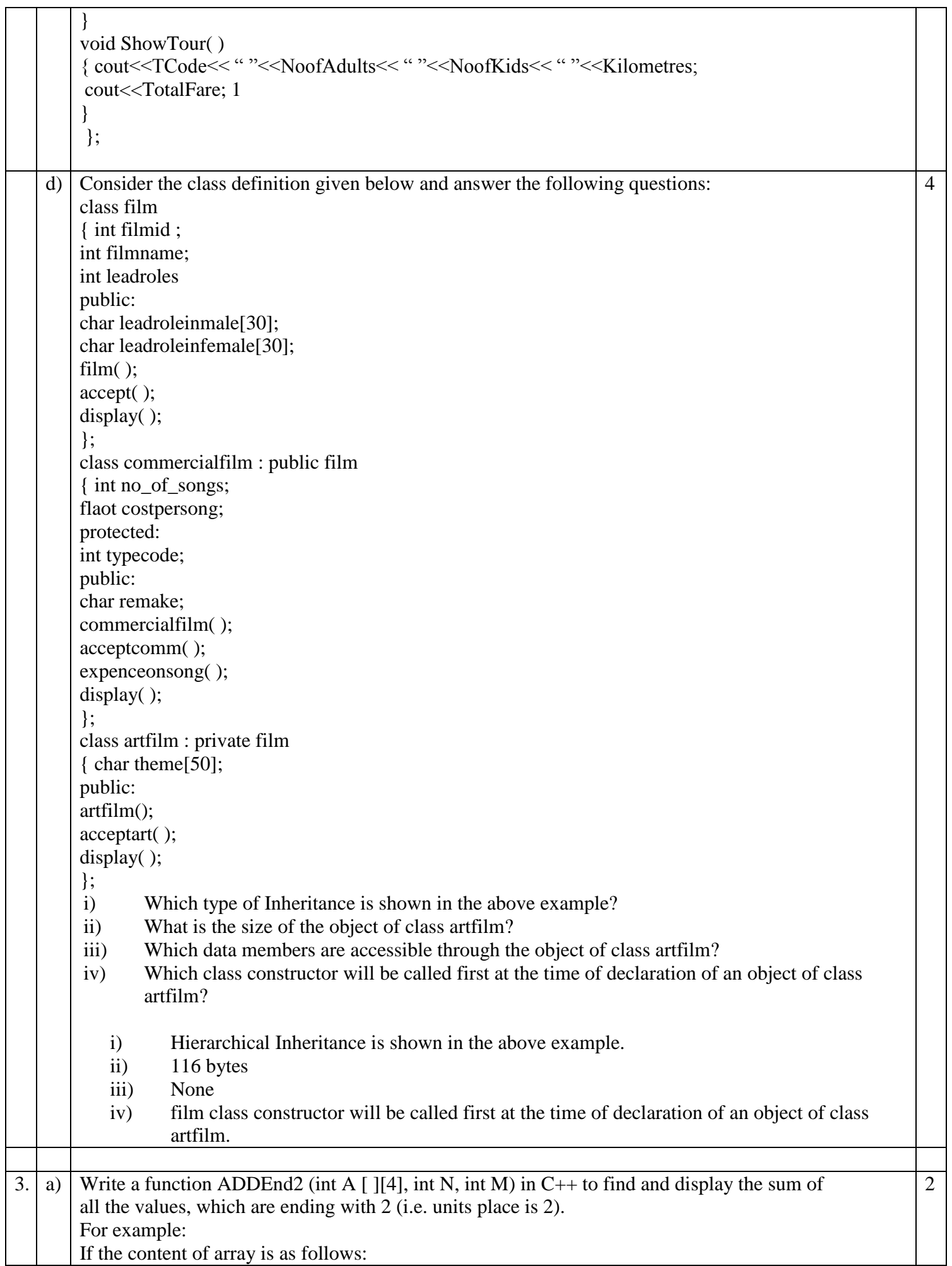

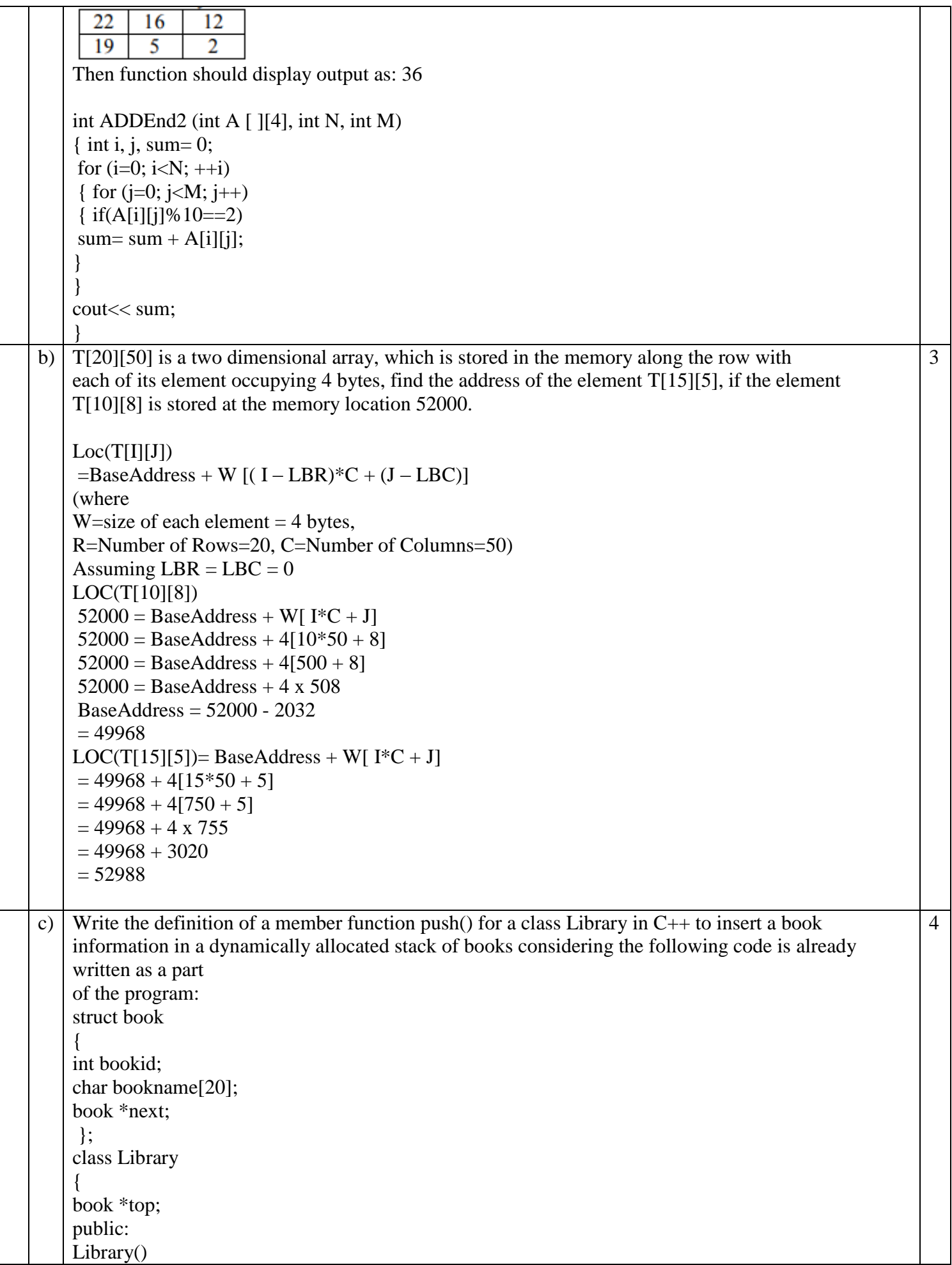

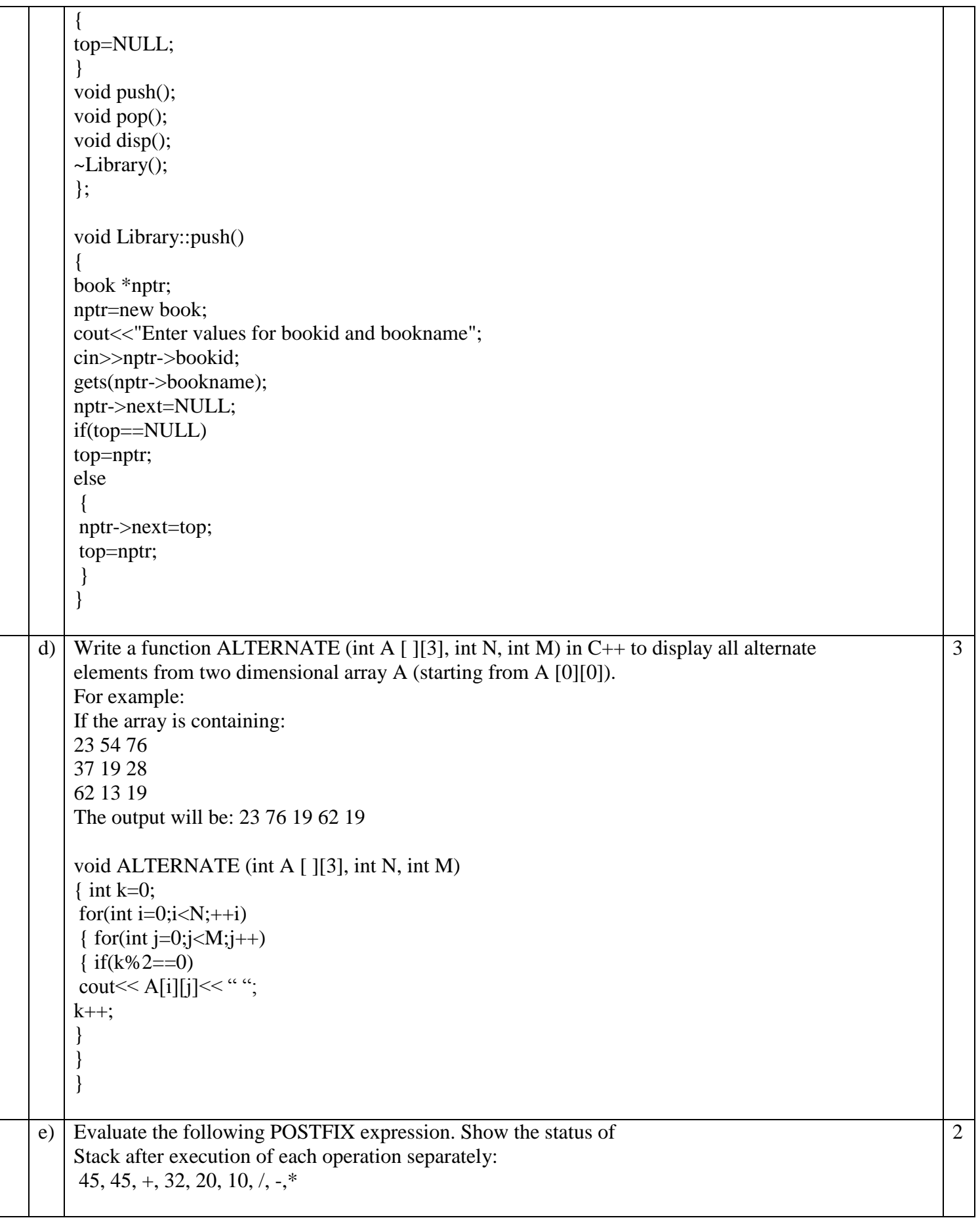

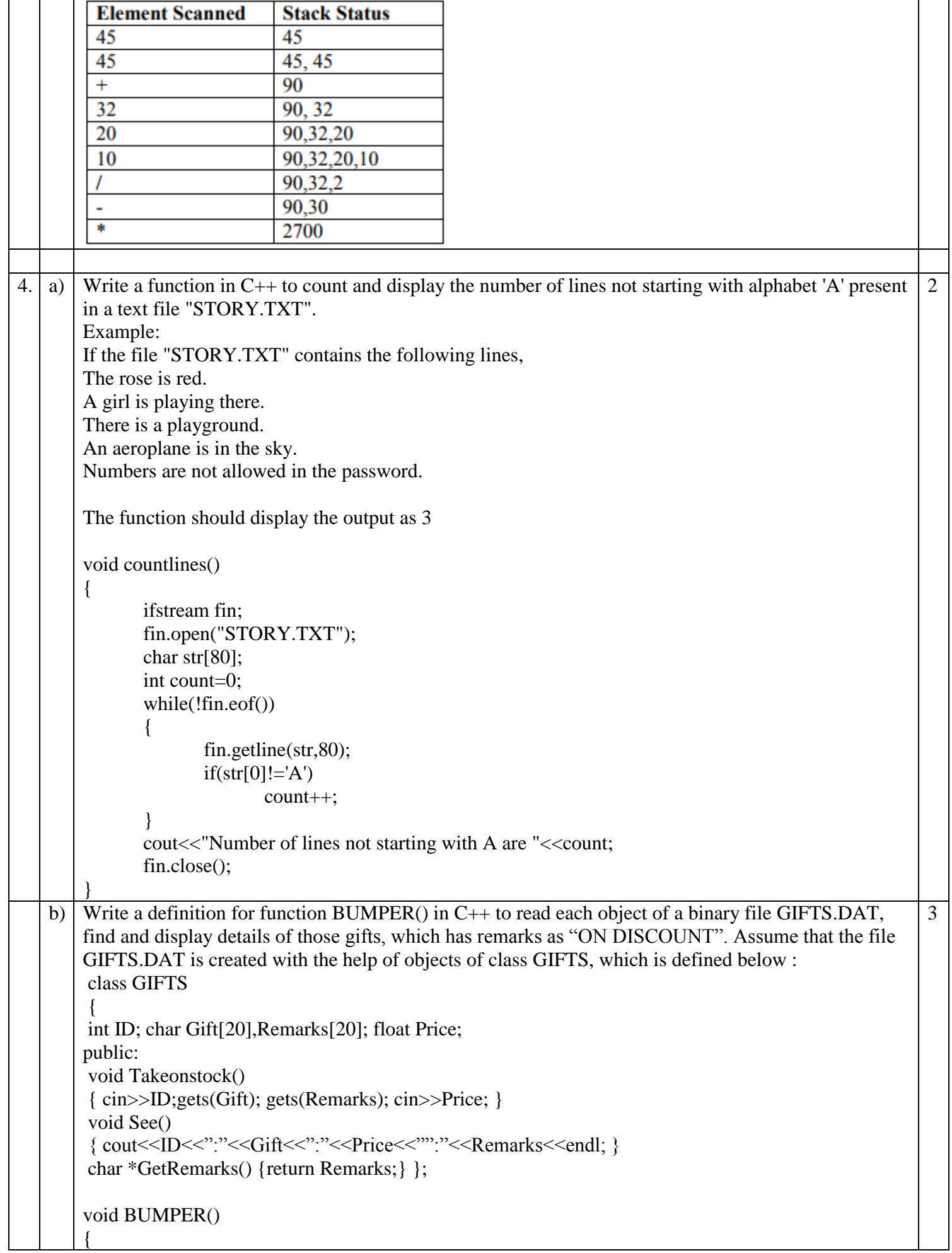

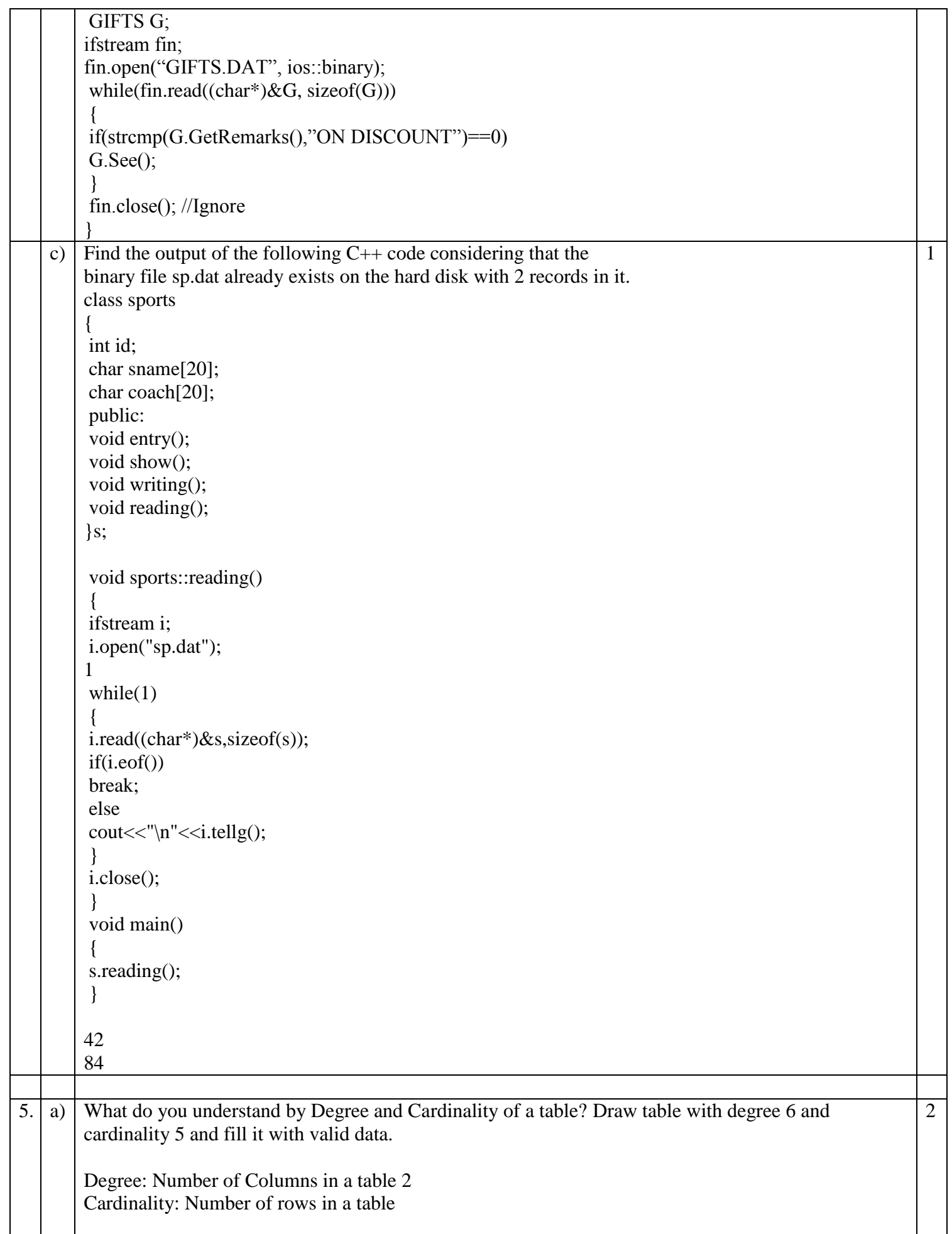

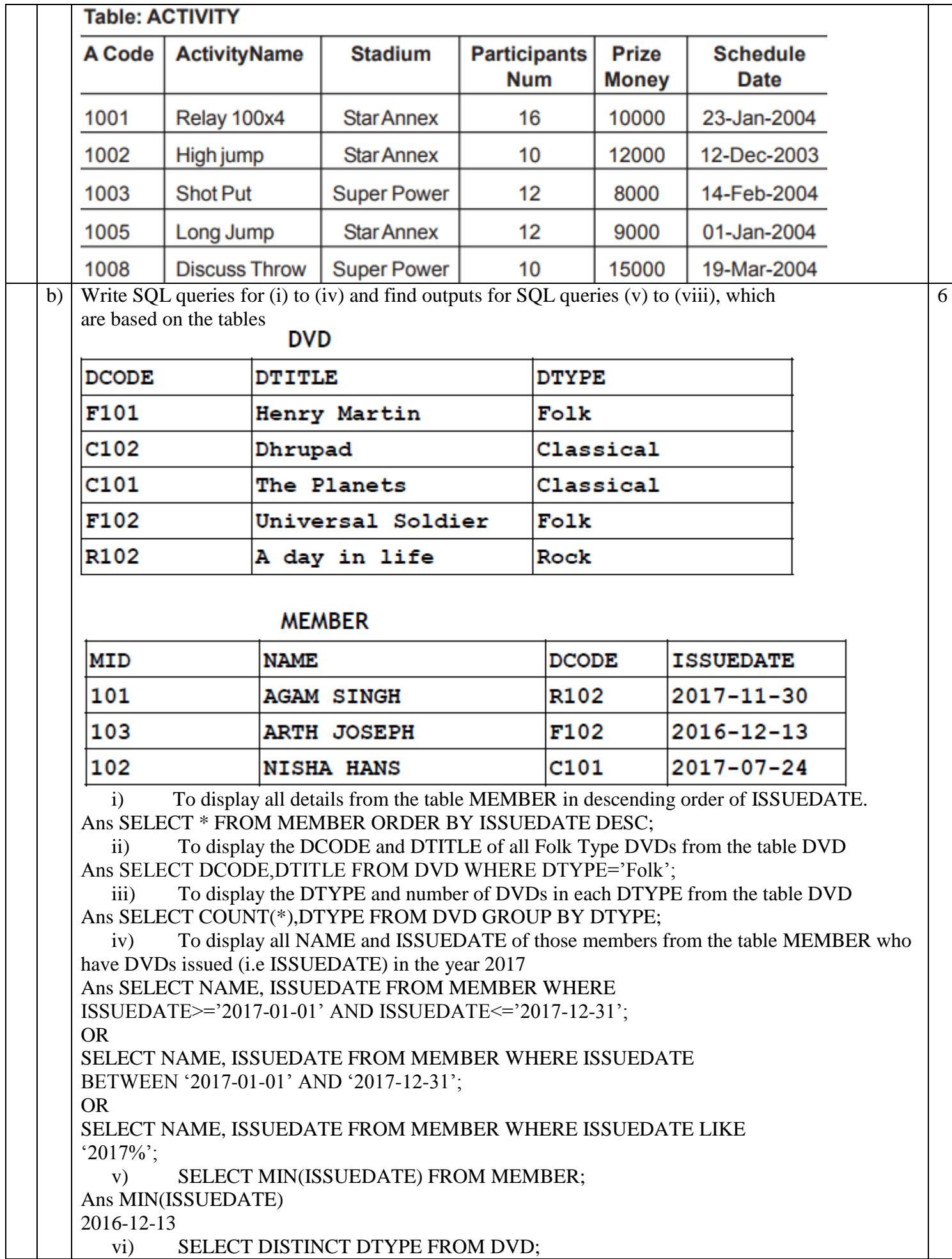

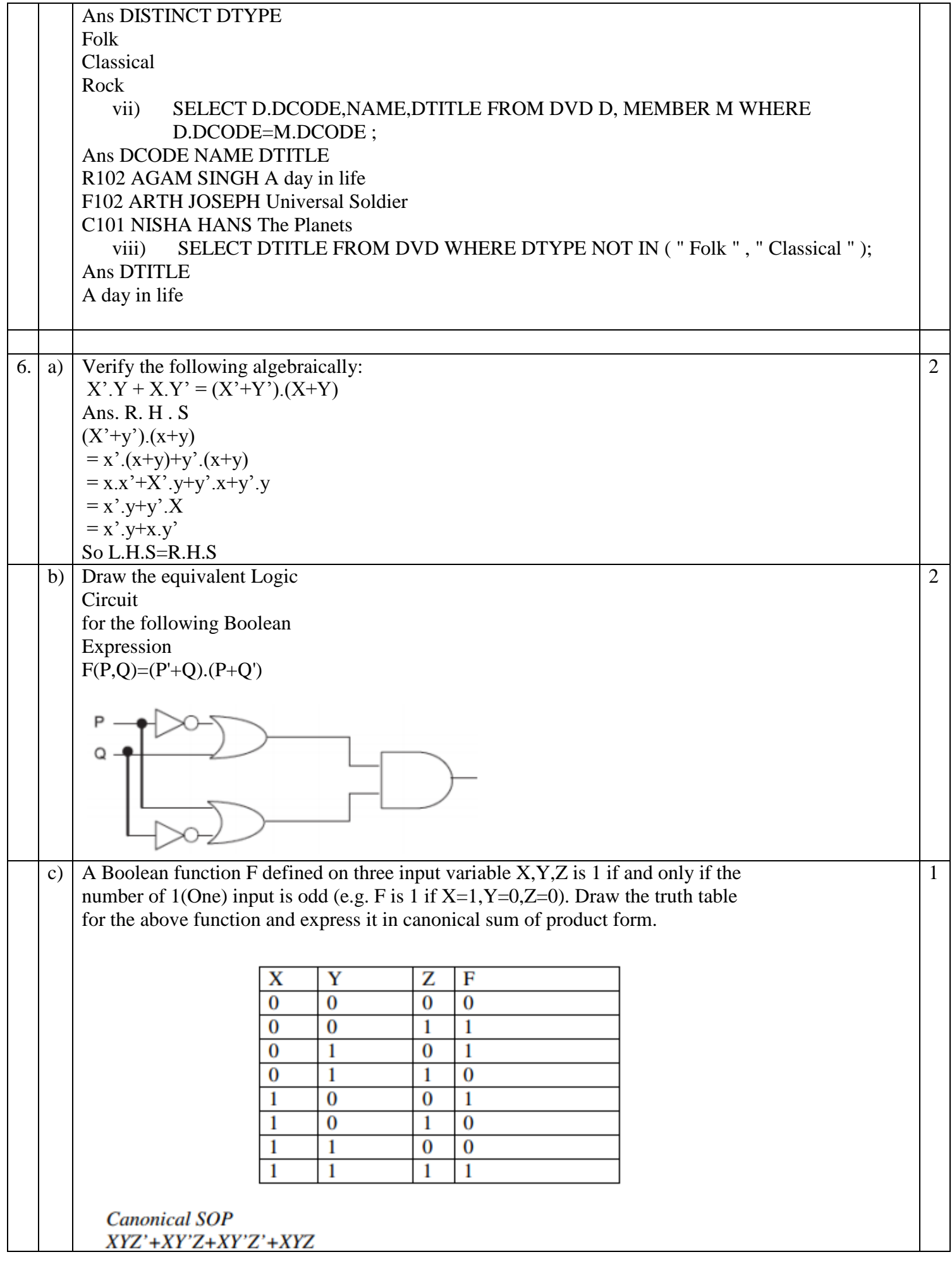

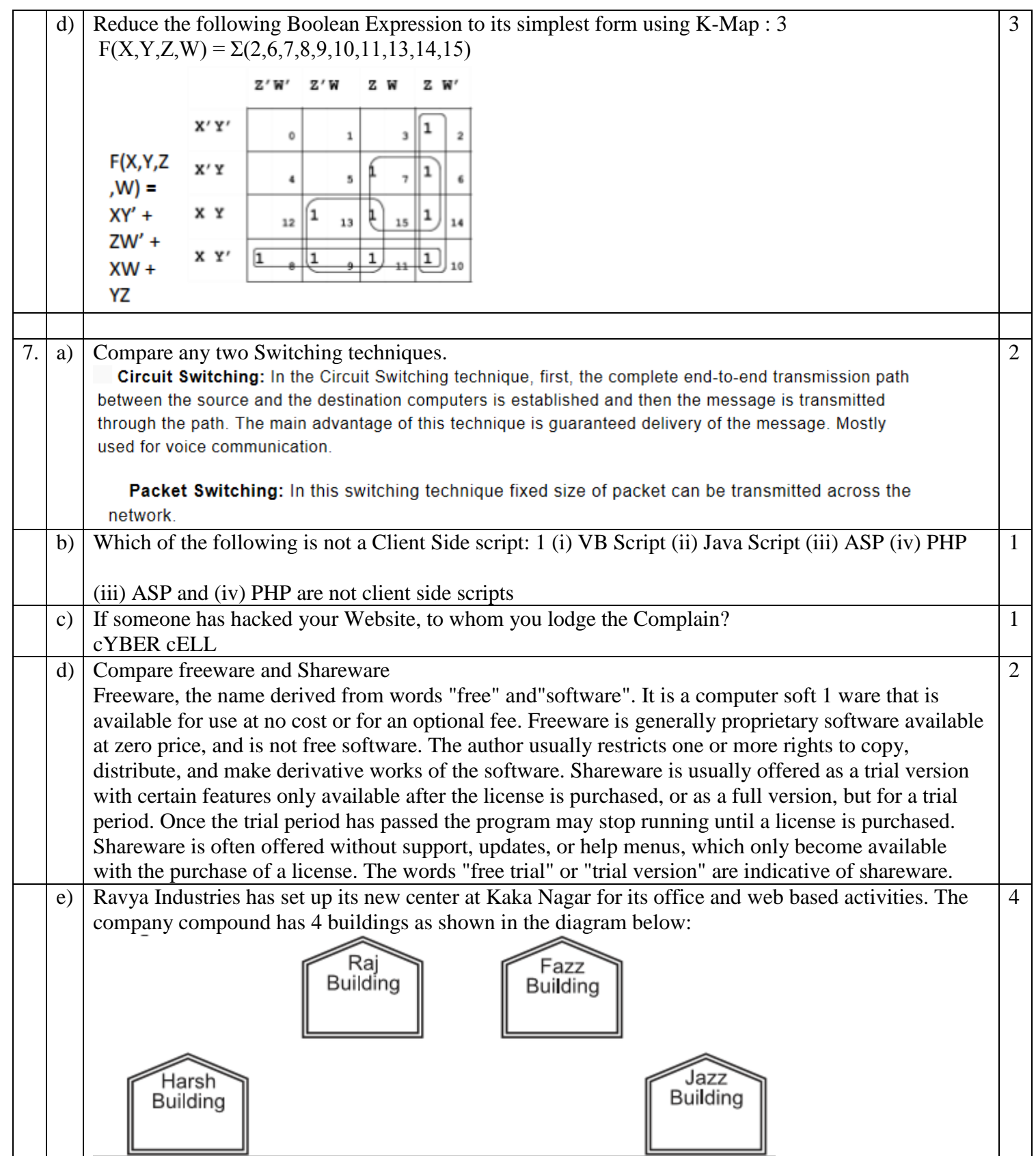

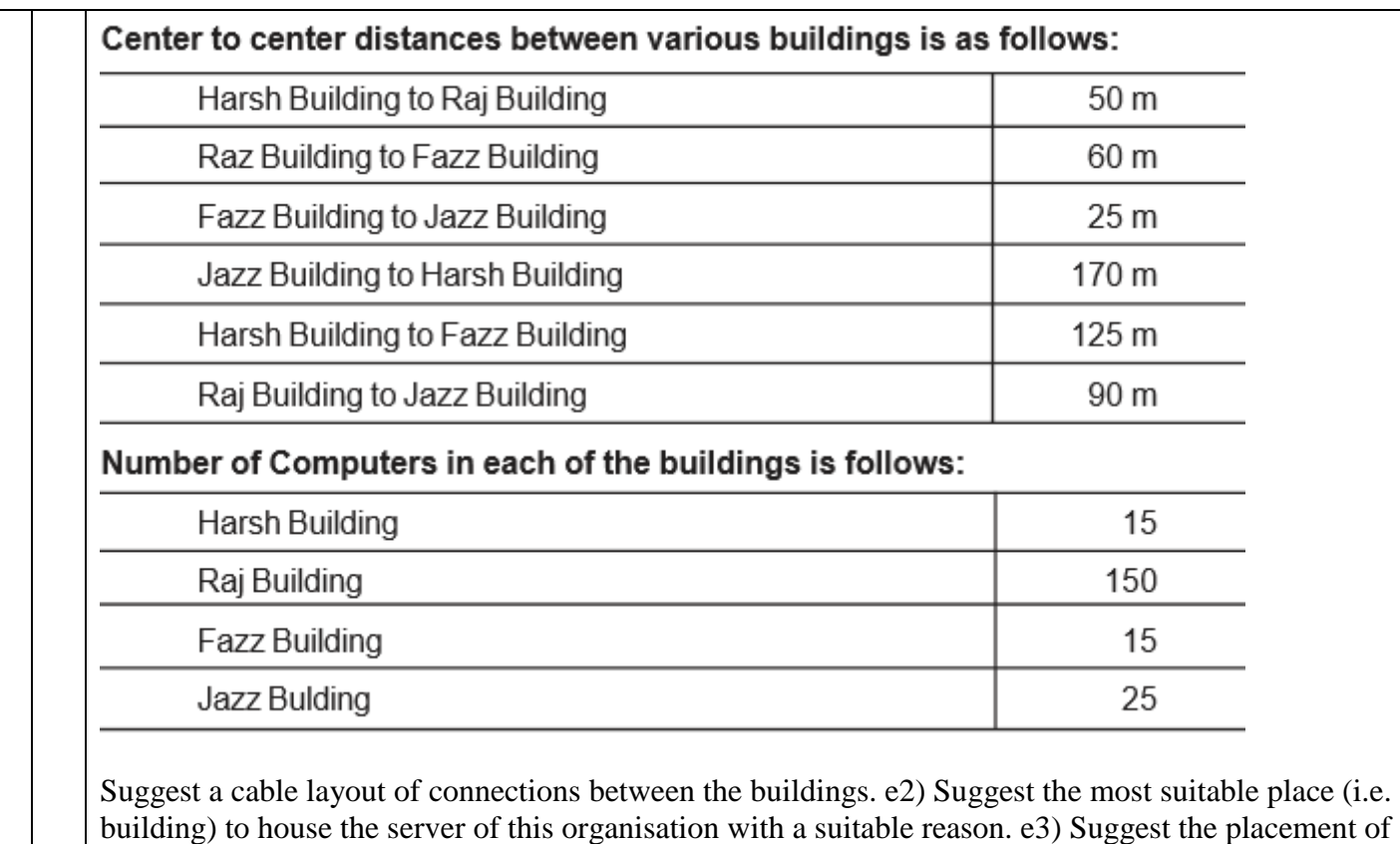

the following devices with justification: (i) Internet Connecting Device/Modem (ii) Switch e4) The organisation is planning to link its sale counter situated in various parts of the same city, which type of network out of LAN, MAN or WAN will be formed? Justify your answer.

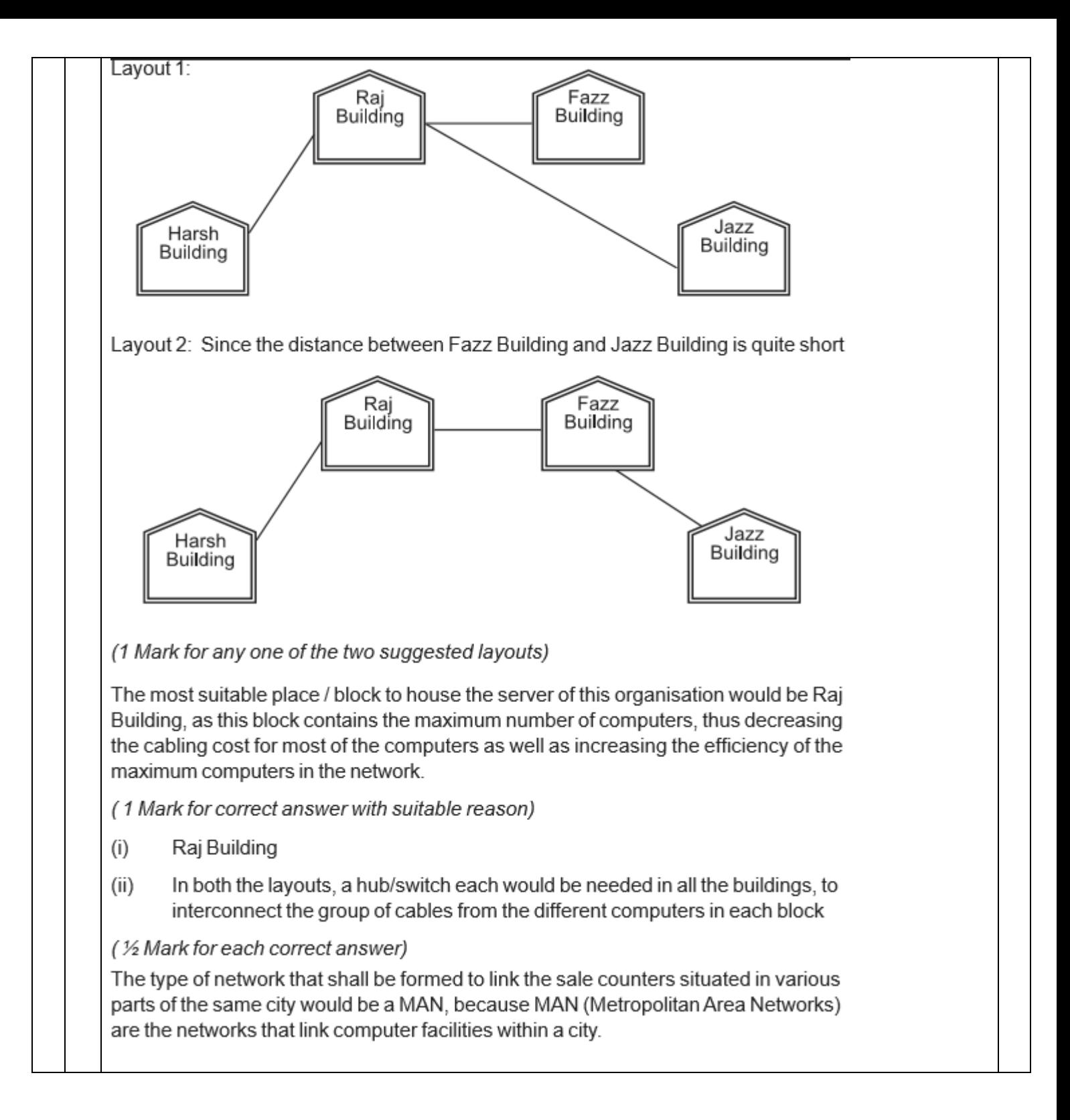